# MAGIC AC1 XIP

#### Quick Guide

Version 5.100 (23.01.2018)

Telefon E-Mail +49 911 5271-110 support@avt-nbg.de

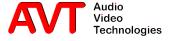

## MAGIC AC1 XIP

**New features in Version 5.100** 

VLAN
Secure Streaming
SIP Proxy Server support
Hiding Predefined Transmission Modes

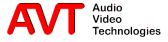

- MAGIC AC1 supports IEEE 802.1Q virtual LANs.
- The checkbox "VLAN" enables or disables VLAN globally.
- Every service / protocol in the table can be assigned to a VLAN.

#### TPID

- none: This service / protocol is not assigned to a VLAN
- 802.1Q Tag: This service / protocol is assigned to a VLAN

#### Priority

 Priority level of the service /protocol in a VLAN from 0 (lowest) to 7 (highest).

#### VID

 VLAN identifier. Specifies the VLAN to which the service / protocol belongs.

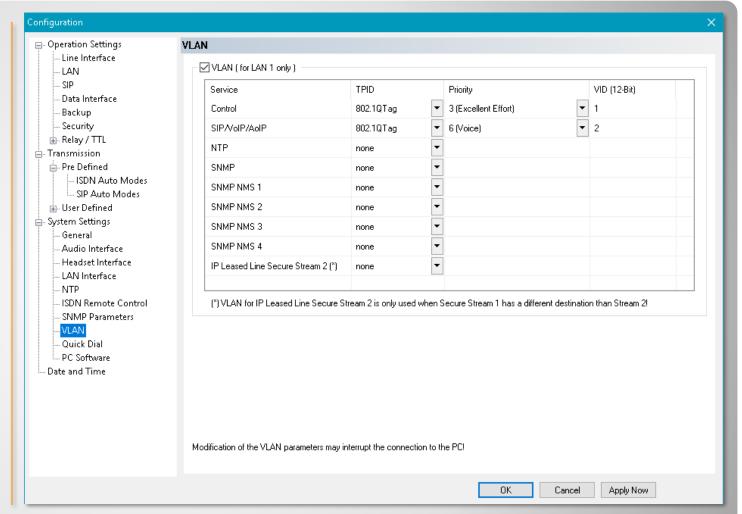

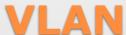

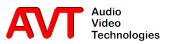

- VLANs usually have their own subnets. Therefore a second and third IP address along with subnet mask and gateway can be configured.
- Assign the IP address to a service / protocol on the configuration page of the service / protocol.

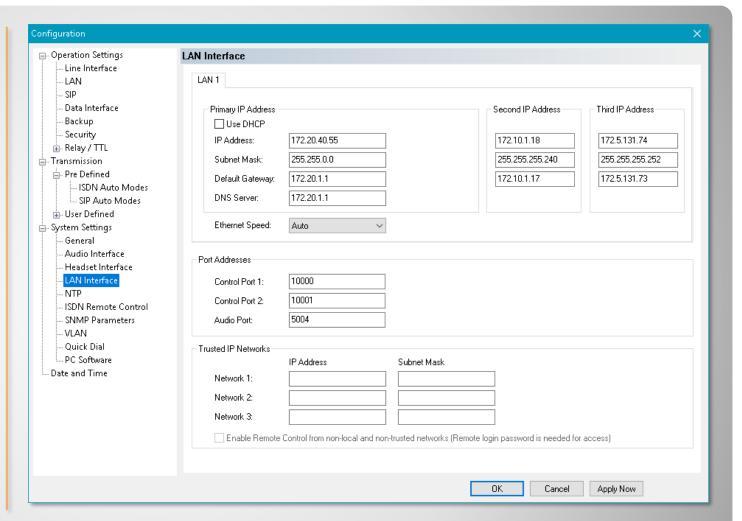

### **Multiple IP addresses**

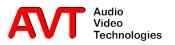

- Secure streaming makes the audio streaming between AVT Codecs more resilient by sending a duplicate of the stream.
- The second stream can be sent over a different network via VLAN.
- Enable secure streaming for encoder to activate the duplicate stream.
- Enable secure streaming for decoder to set up the internal buffer management for receiving duplicate streams.
- Second Remote IP Address:
  - Select a subnet from the drop down menu. Either the primary IP address or the second or third if VLAN is enabled for secure stream 2.
  - Enter the IP address of the remote codec.
- The second stream can be delayed up to 500 ms, increasing the overall transmission delay accordingly.

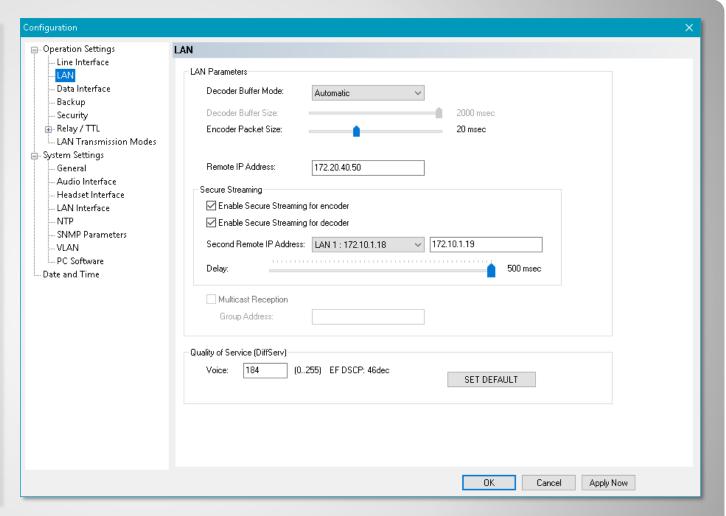

### **LAN - Secure Streaming**

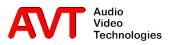

- Secure streaming makes the audio streaming between AVT Codecs more resilient by sending a duplicate of the stream.
- Enable secure streaming in the transmission mode settings.
- The second stream can be delayed up to 500 ms, increasing the overall transmission delay accordingly.
- The settings are valid for both directions of the connection.

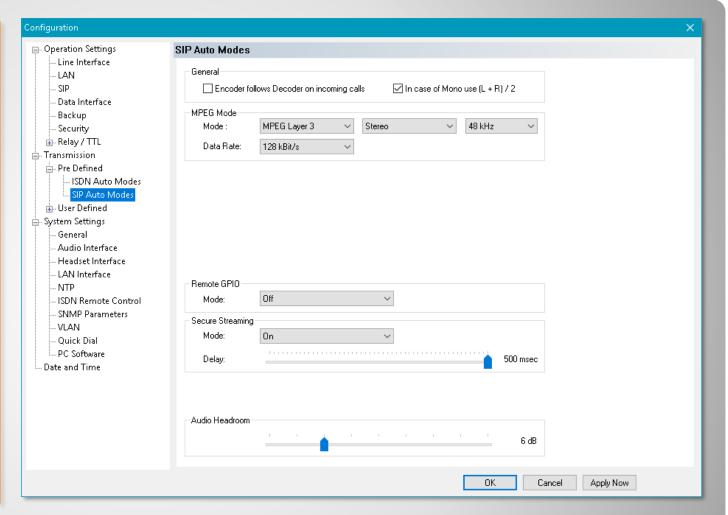

### **SIP - Secure Streaming**

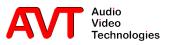

 MAGIC AC1 XIP now supports SIP accounts, provided through a proxy server.

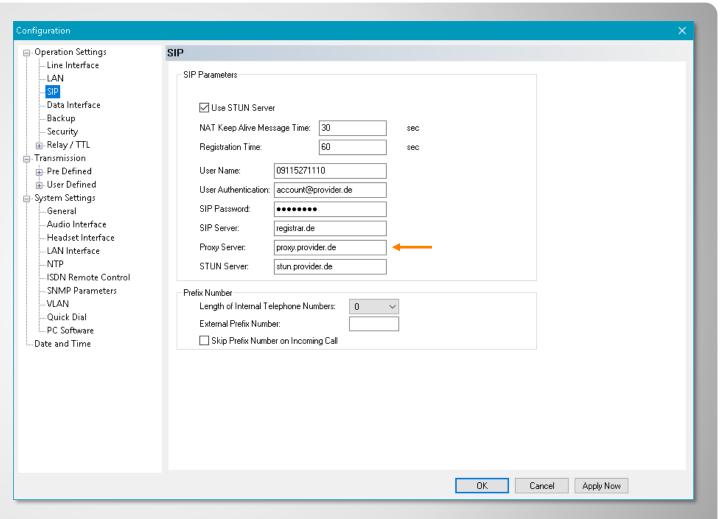

### SIP - Proxy-Server

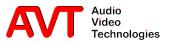

- PC software and front display always show the default transmission modes "Telephone", "7kHz" and "AUTO".
- The page "Transmission"
   offers the option to disable
   these default modes
   individually, thus hiding
   them from GUI and front
   display.

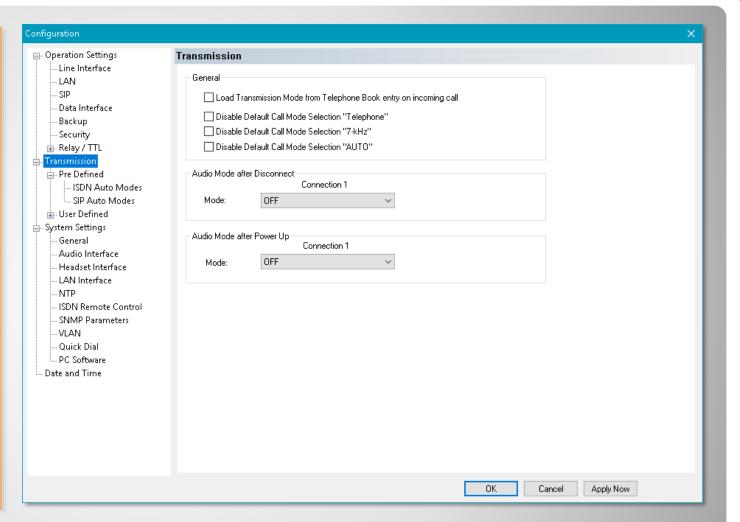

#### **Hide Pre Defined Transmission Modes**

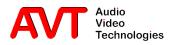